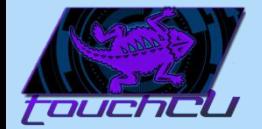

# TouchCU

#### Trenton Bishop, Blake LaFleur, Thales Lessa, Yizhou Hu, Matthew Spector

Texas Christian University - Computer Science Department 2013-2014 Senior Capstone Project

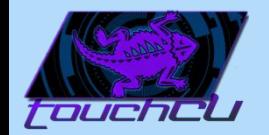

## Agenda

- Project Overview
- Microsoft Kinect
- Gestures and Voice Commands
- System Design
- Obtaining Windows Screen Position
- Challenges
- Current State
- Q&A

#### Preview

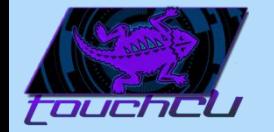

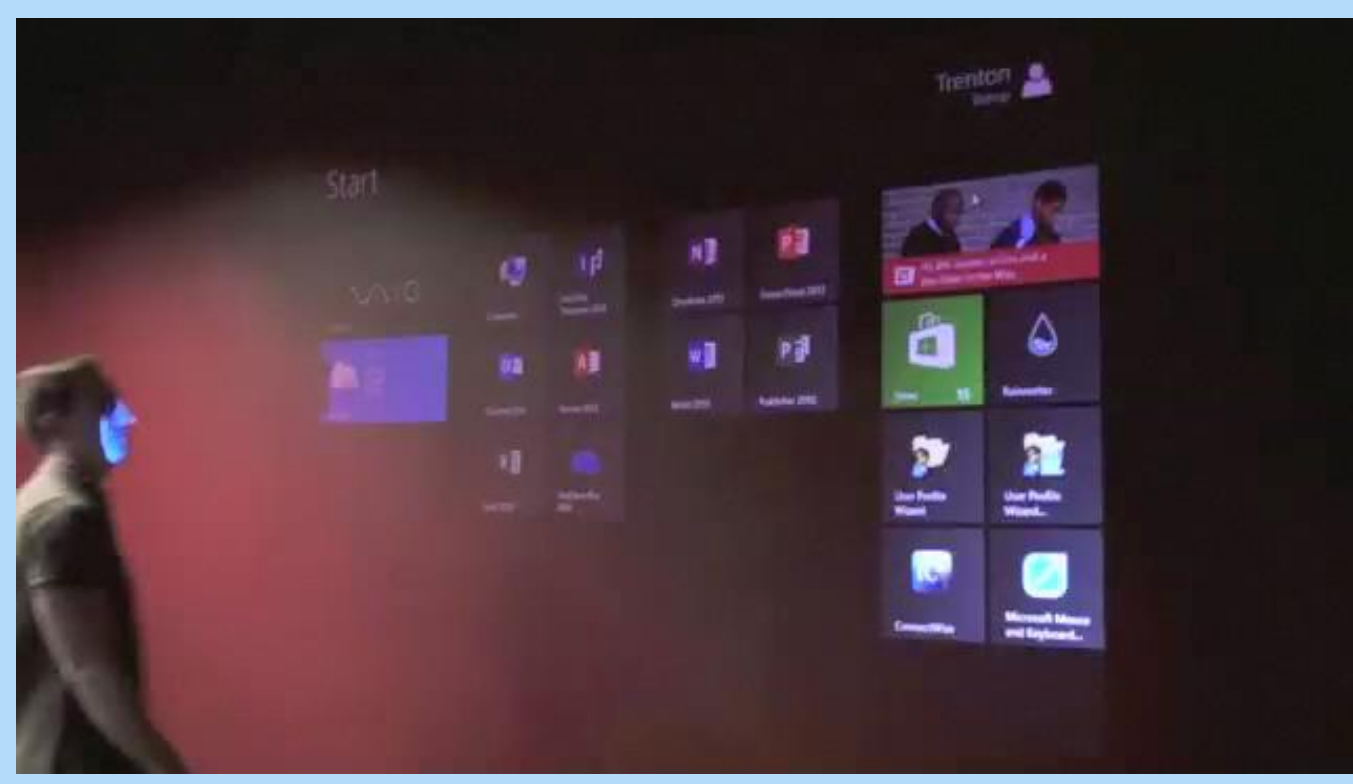

3

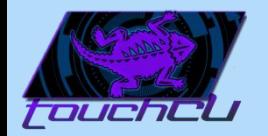

## Project Overview

- Easy way to interact with devices.
- Growth of touch technology integration.
- Increased demand by users wanting new/innovative ways to interact.
- TouchCU was born.

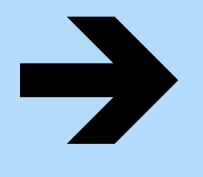

Create a standalone application for the Windows 8 Operating System that will turn any flat surface into a multi-touch screen.

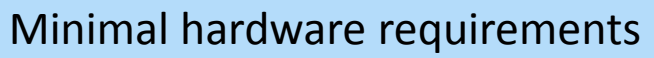

- Windows 8 PC
- Standard Projector
- Microsoft Kinect for Windows
	- Flat, non-reflective surface

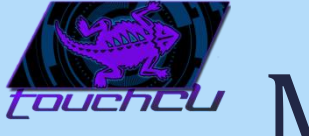

## Microsoft Kinect for Windows

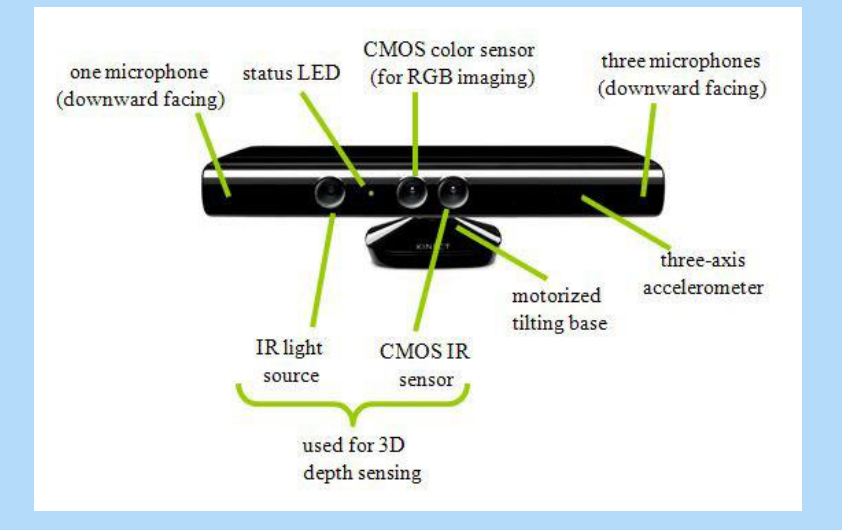

• Connects to a Windows PC

• Maximum capture rate of 30fps

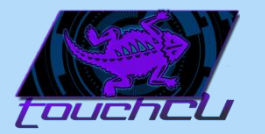

#### Kinect for Windows

- Γ+Υ -Y
- Joint data represented as (X,Y,Z) coordinates

• Distance in meters from Kinect origin

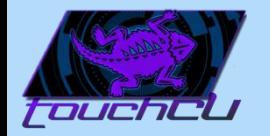

#### Kinect Data Streams

- 3 visual data streams
	- Color
	- Depth
	- Skeleton

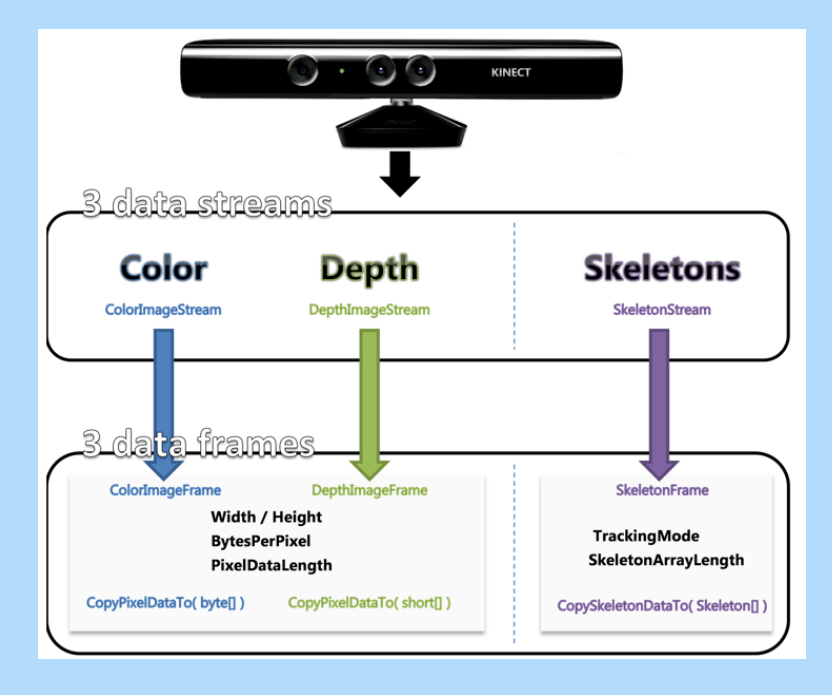

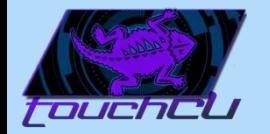

#### Kinect Color Stream

- Used for calibration
- Mapped to Depth Stream
- Projected image seen from Kinect view

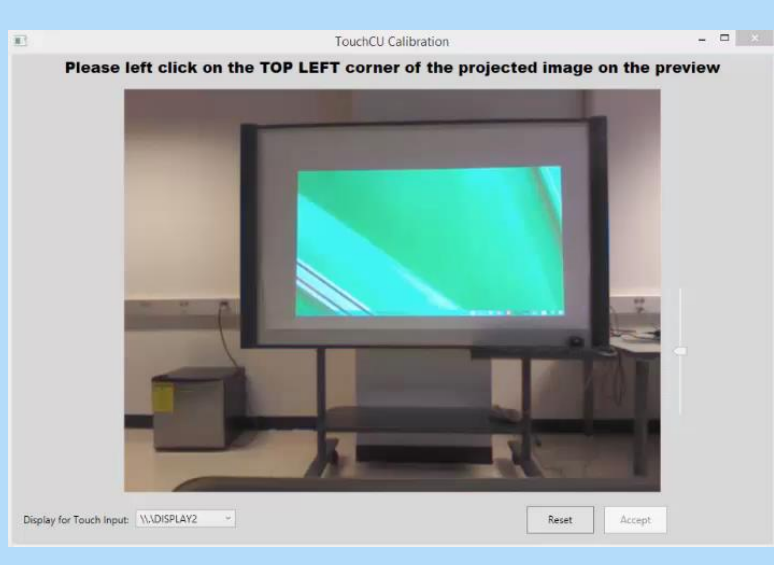

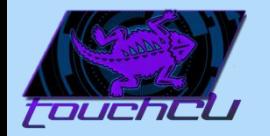

## Kinect Depth Stream

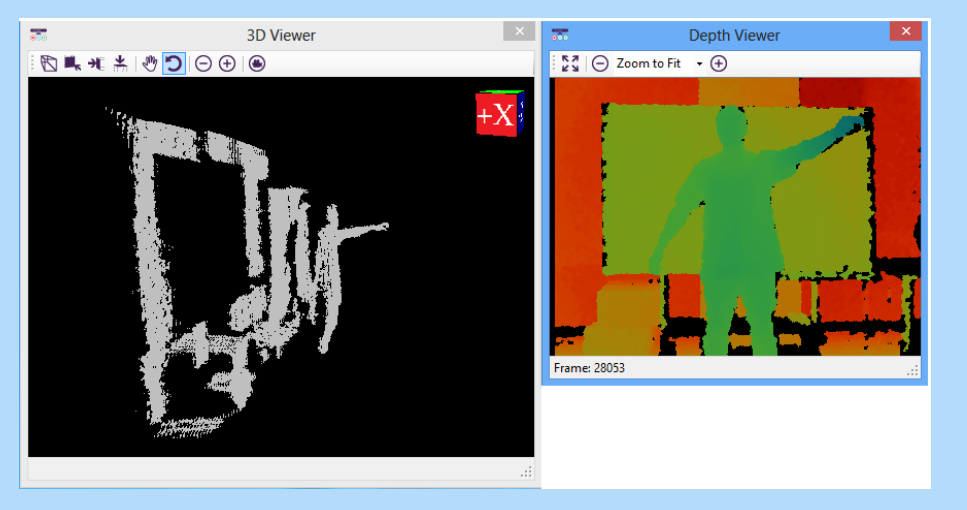

• Used for calibration and depth tracking

• Mapped to Skeleton Stream

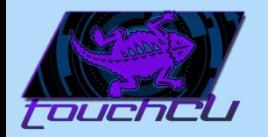

### Kinect SDK Skeleton Stream

• Tracks up to 20 joints (default), 10 (seated)

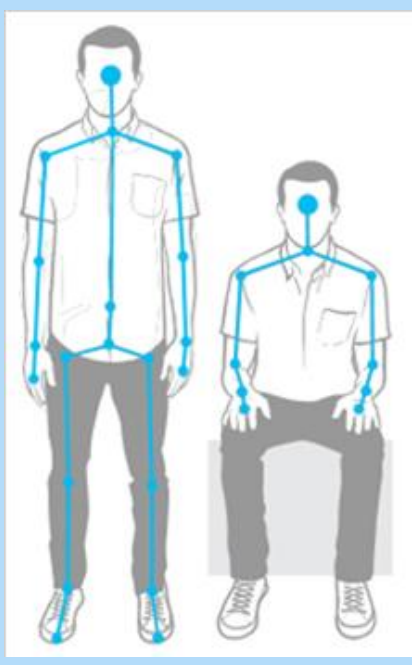

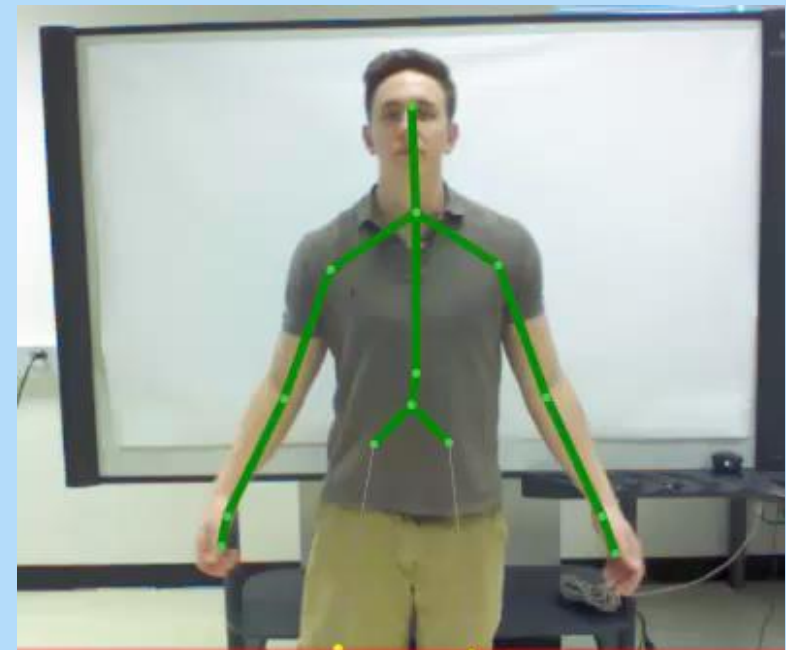

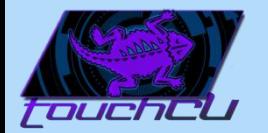

#### Gestures

11

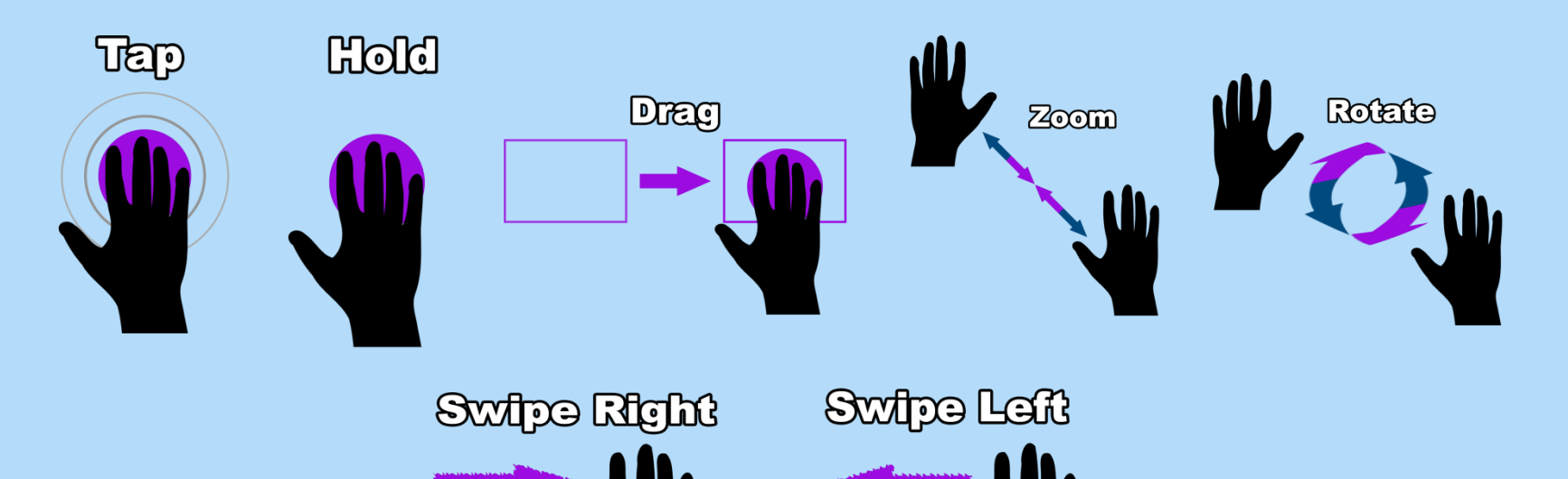

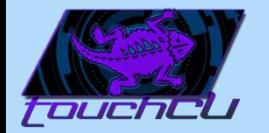

#### Kinect Audio Stream

#### • Used for voice commands

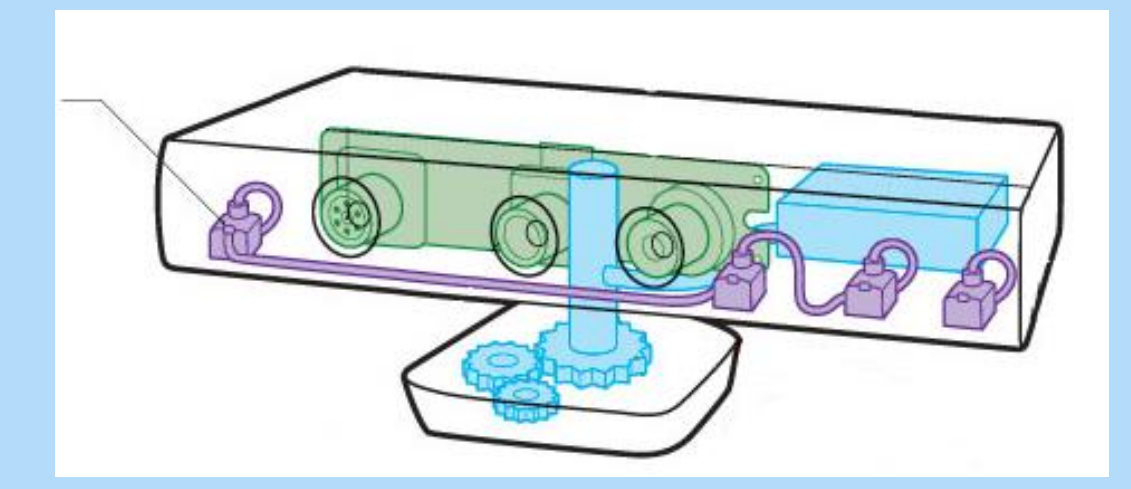

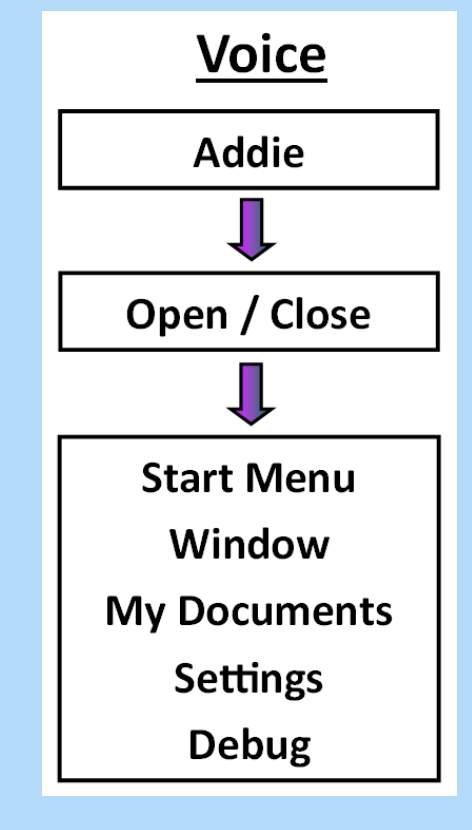

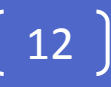

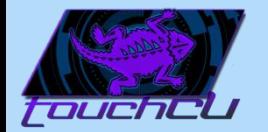

#### System Architecture

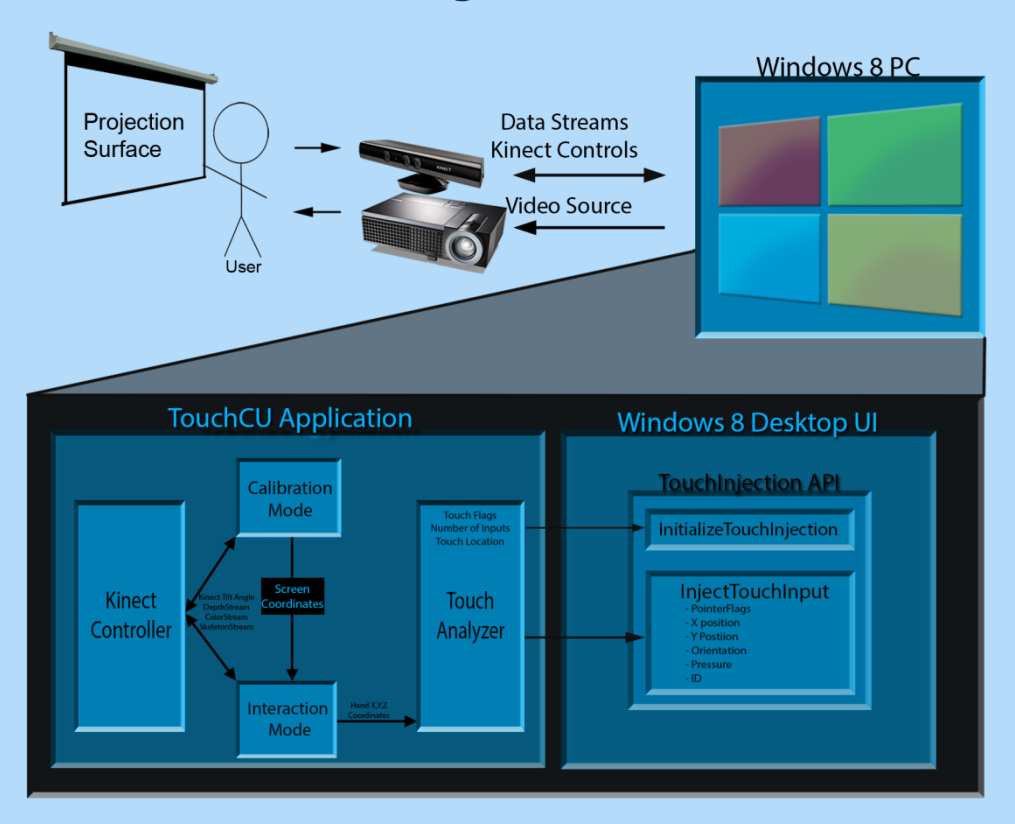

©2013-2014 Computer Science Department, Texas Christian University

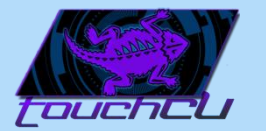

## Application States

14

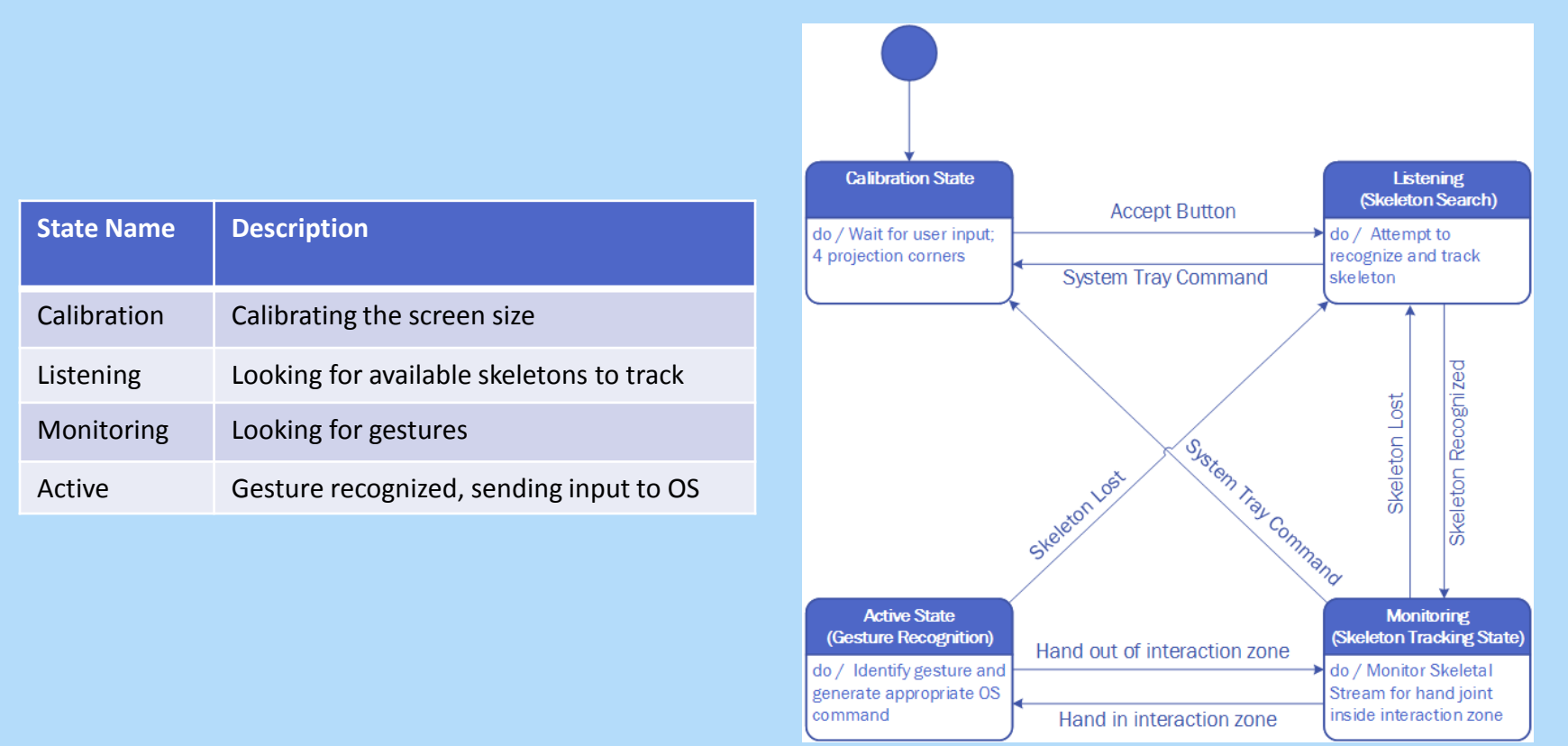

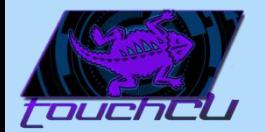

## Step 1: Setup

15

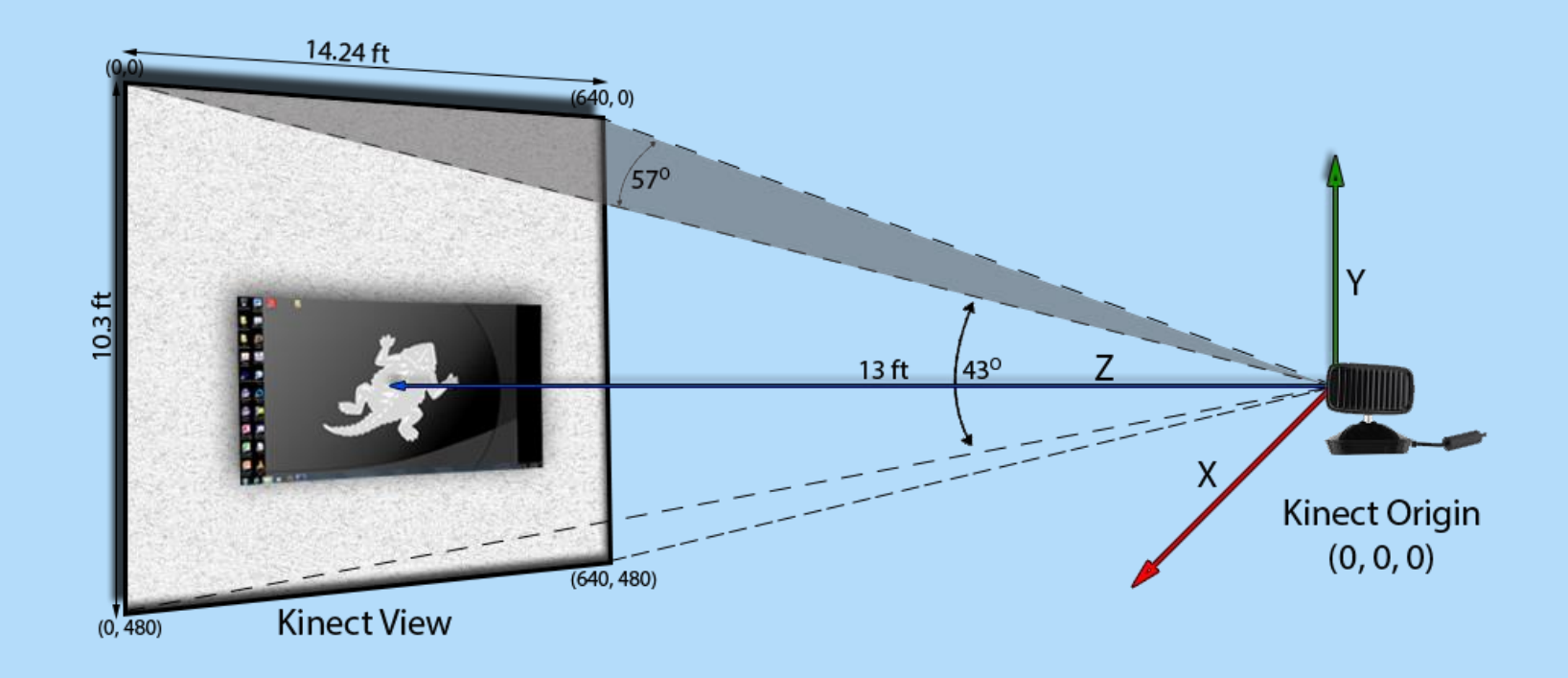

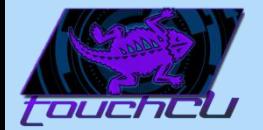

### Step 2: Calibration

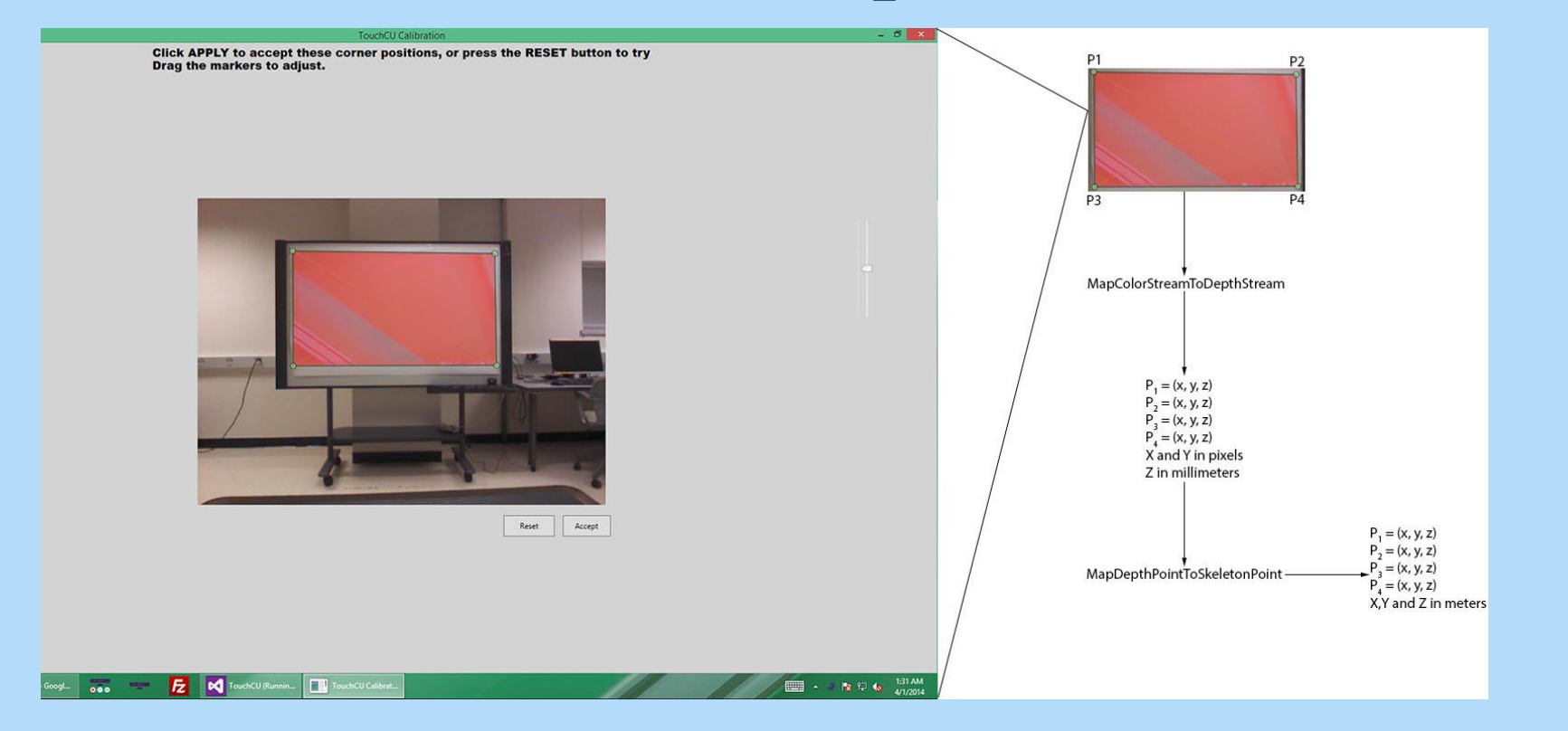

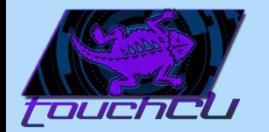

## Step 3: Determine Hand Position on Projection Screen

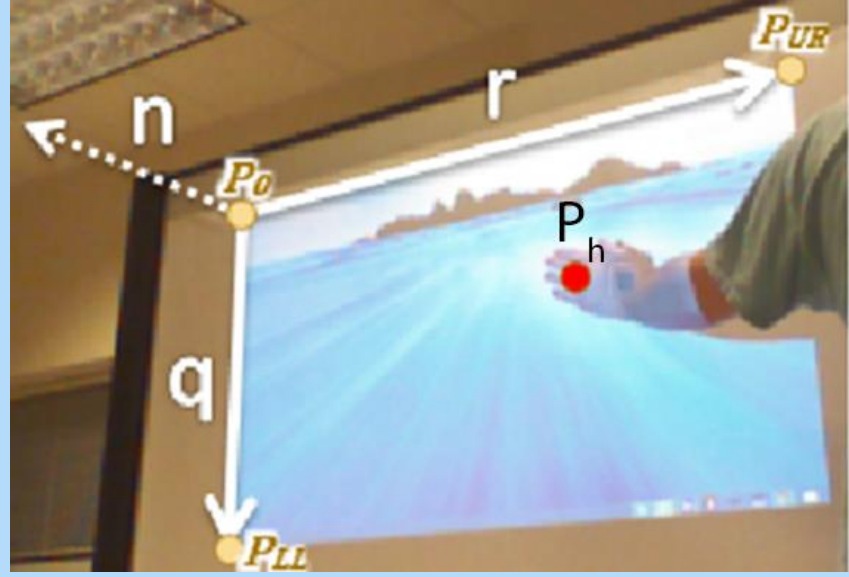

 $P_h(x, y, z) = x_0r + y_0q + z_0r$ ScreenLocationX = Width  $*$  X<sub>o</sub> ScreenLocationY = Height  $*\check{Y}_0$ 

 $P_c$  = InjectTouch(ScreenLocationX, ScreenLocationY)

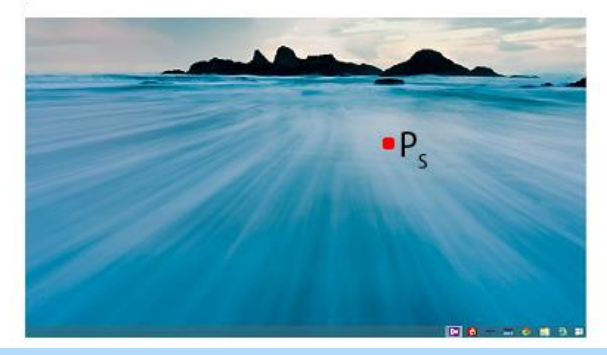

17

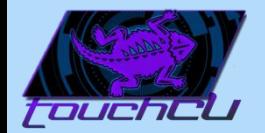

## Data Filtering

- Built-in Kinect filtering
	- Holt double exponential smoothing method parameters:
		- **Smoothing**
		- **Correction**
		- **Prediction**
		- JitterRadius
		- MaxDeviationRadius

©2013-2014 Computer Science Department, Texas Christian University

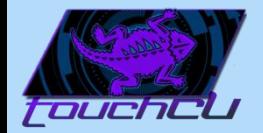

## Challenges

19

• Accuracy of Kinect

- Accuracy vs. Responsiveness
- System Tray icon disposal

• Simulate a tap

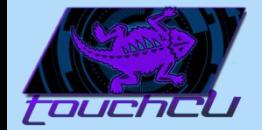

#### Current State

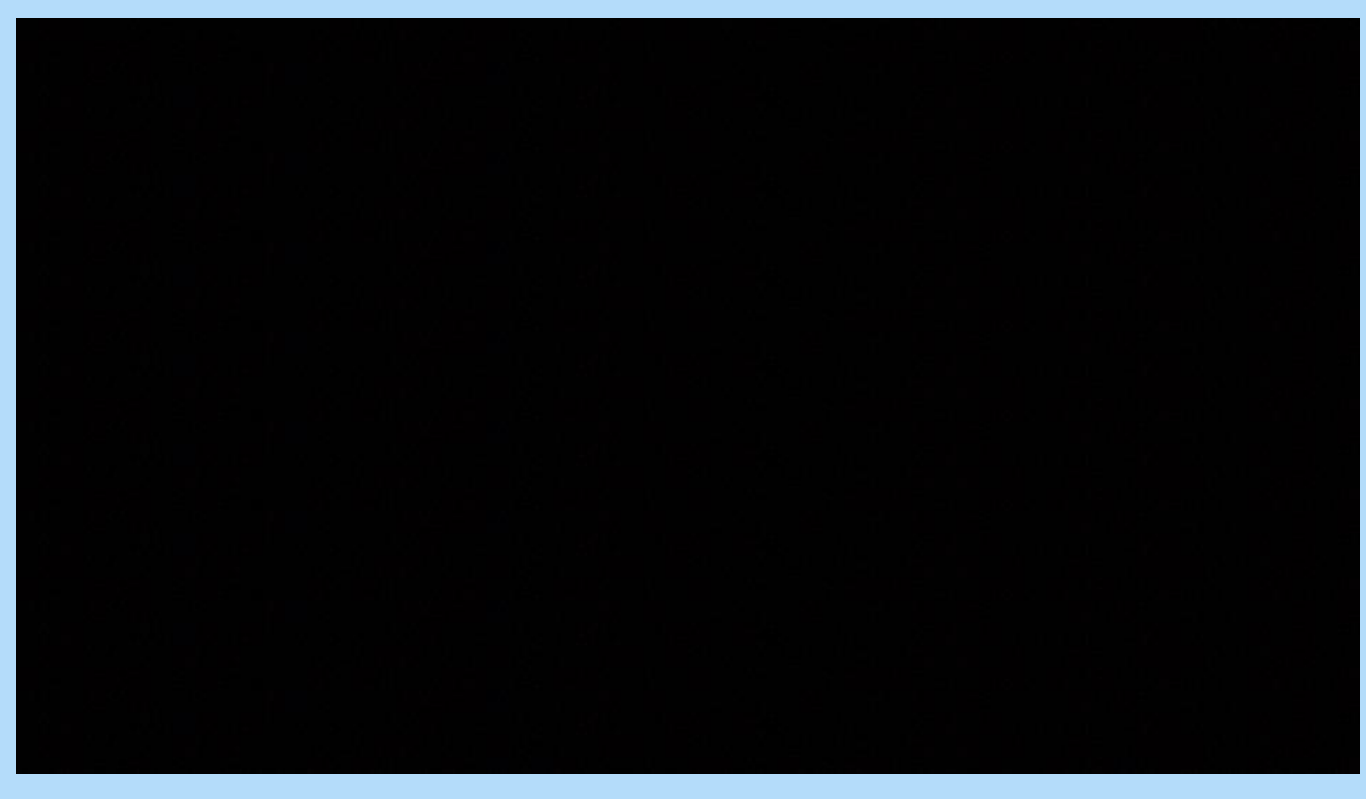

20

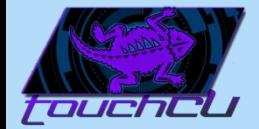

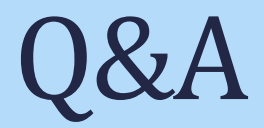

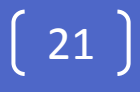